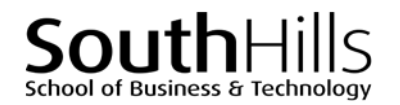

# **Word: Advanced Document Design**

#### COURSE DESCRIPTION

Building on the concepts and skills introduced in the Introduction to Word and Intermediate Word classes, this hands-on course focuses upon creating and revising large and complex documents and reports. Special attention is given to incorporating the following basic elements into these advanced documents: (a) footnotes and endnotes; (b) references and bibliographies; (c) tables of content; (d) indexes; and (e) cover pages. The class also addresses formatting reports and reports for printing and online distriubtion.

#### COURSE OBJECTIVES

Upon successful completion of this course, participants will be able to:

- 1. Navigate and view large documents
- 2. Use the outline view to create and revise documents
- 3. Add specialized sections and headers/footers to documents
- 4. Add footnotes and endnotes
- 5. Work with captions and tables of figures
- 6. Share and collaborate on documents
- 7. Review and track changes in documents
- 8. Format documents for printing and online distribution

## COURSE INSTRUCTOR

Marsha Ann Tate, Ph.D.

[marsha@materesearch.com](mailto:marsha@materesearch.com)

Course handouts are available at

[https://mtateresearch.com/computer\\_courses\\_supplemental\\_resources](https://mtateresearch.com/computer_courses_supplemental_resources)

## COURSE OUTLINE

The course will cover the following topics:

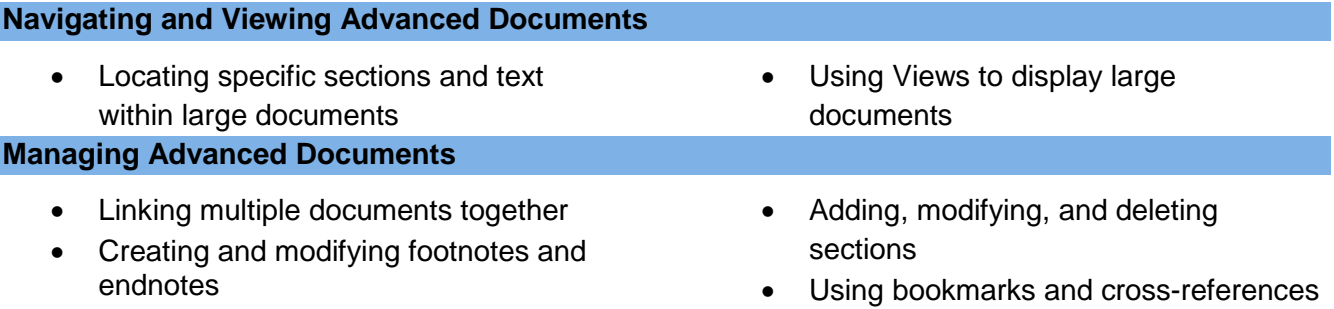

# $S$  of Business & Technology

**Word: Advanced Document Design** 

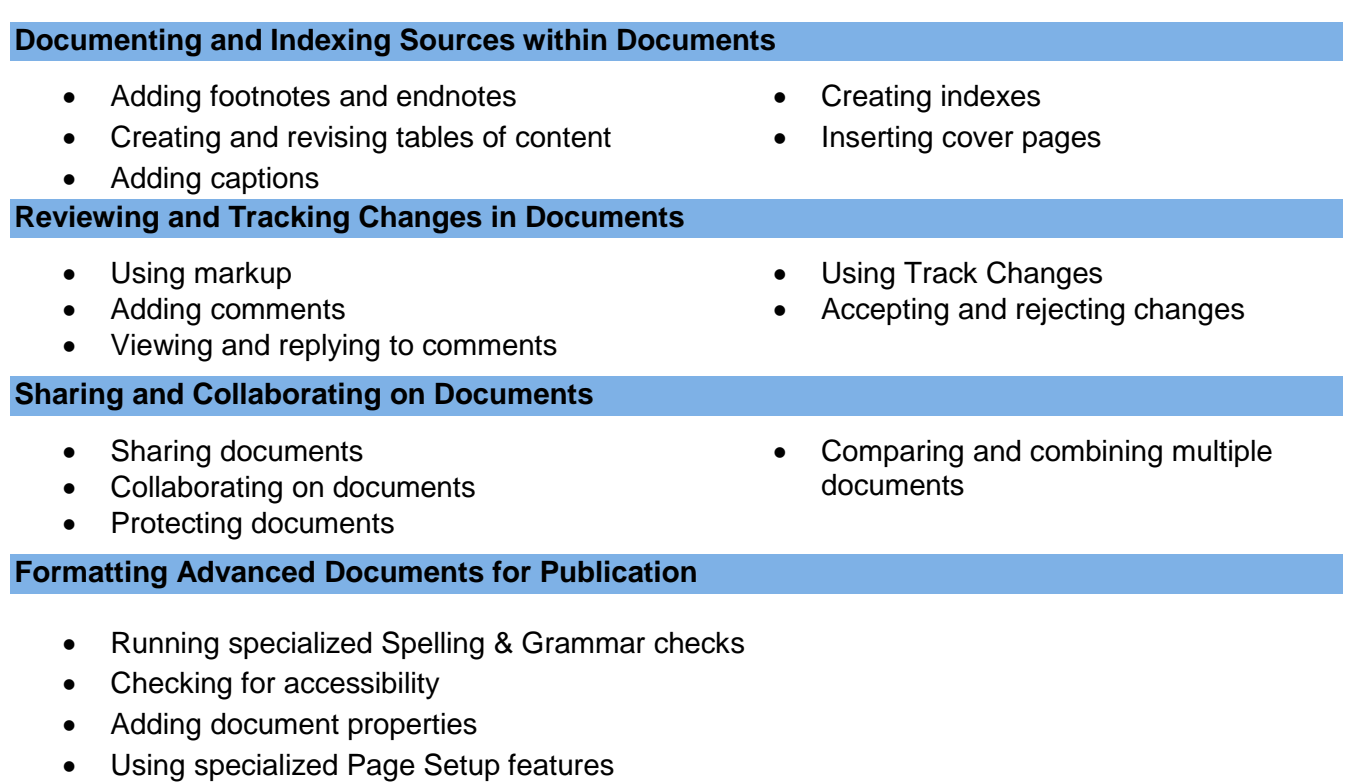

• Saving documents in alternate formats (e.g., PDF)

Filename: Word\_Advanced\_Descript.docx. Created February 19, 2018; last updated August 8, 2018.